# <span id="page-0-0"></span>**[H510K52] [User's Manual]**

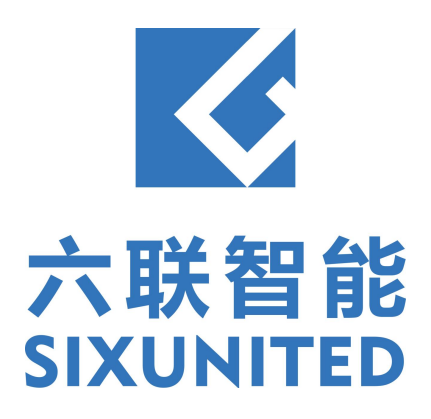

## **Contents**

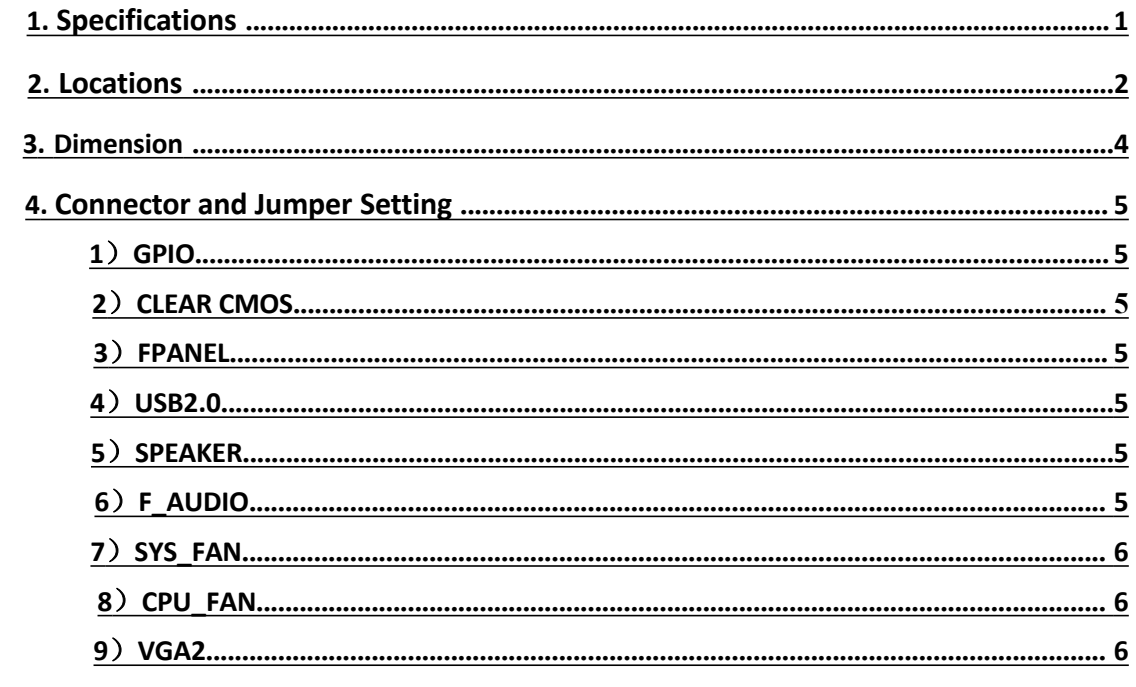

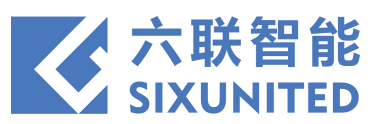

## **1. Specifications**

<span id="page-2-0"></span>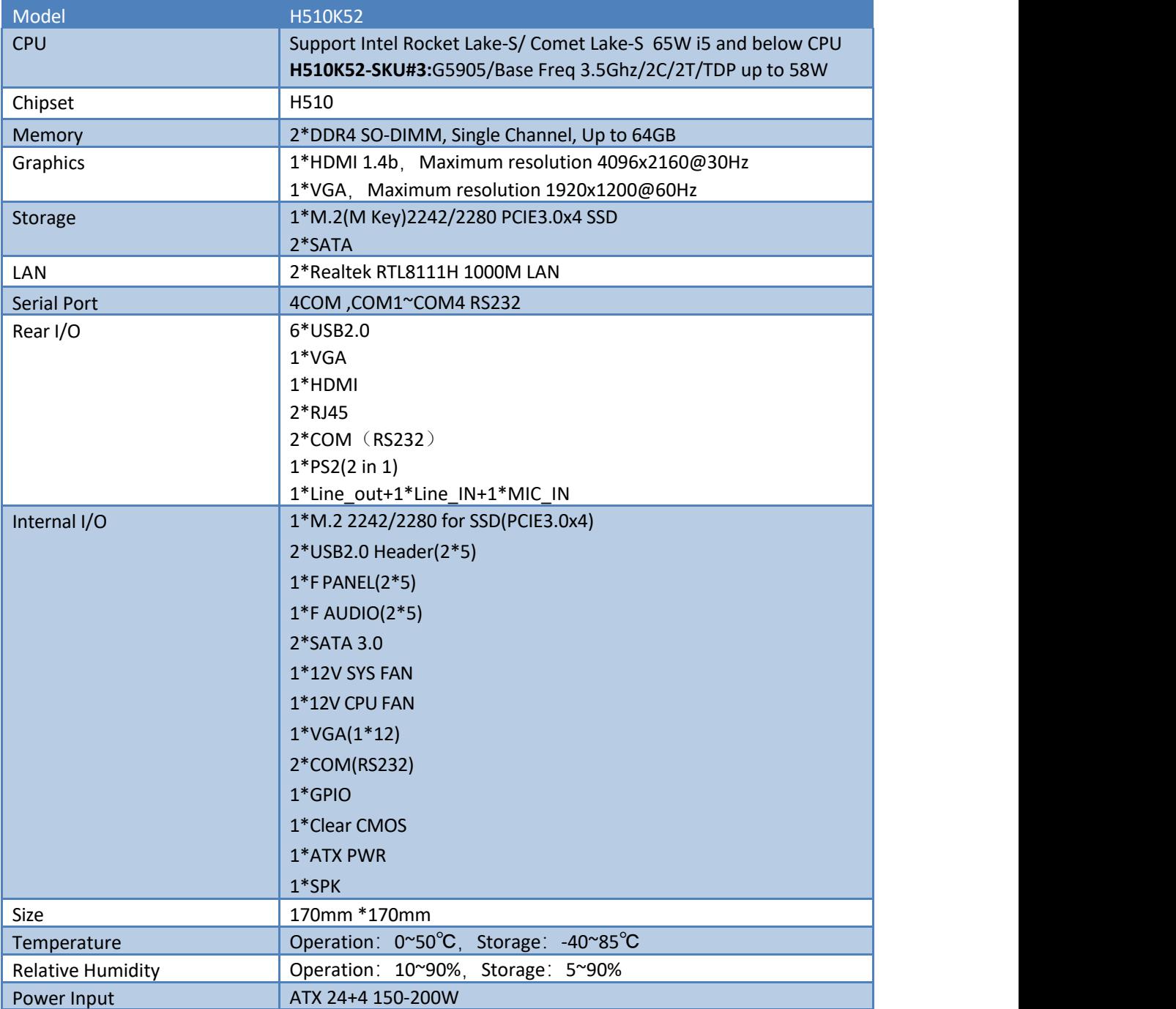

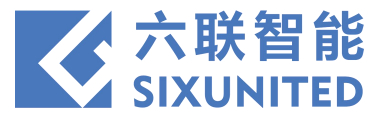

## **2. Locations**

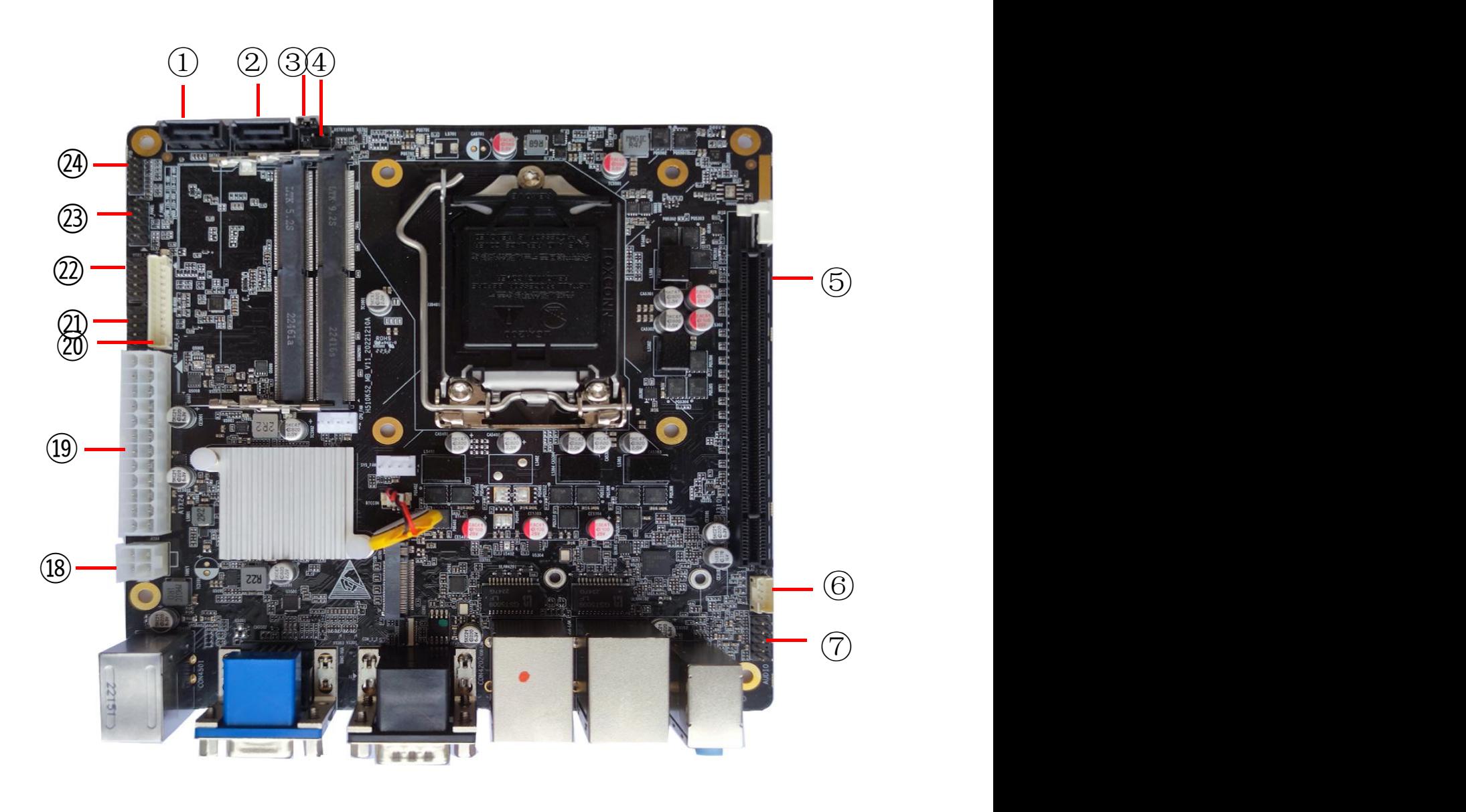

<span id="page-3-0"></span>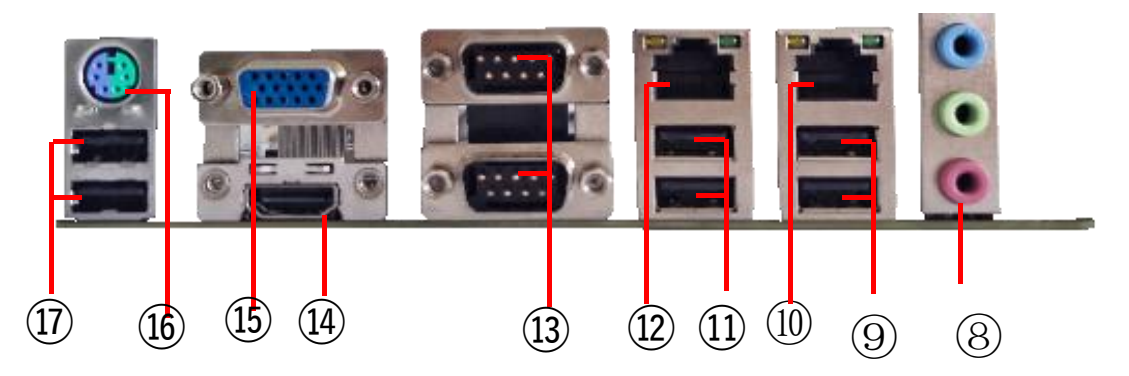

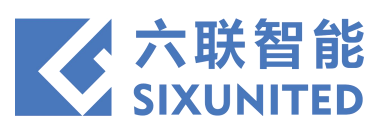

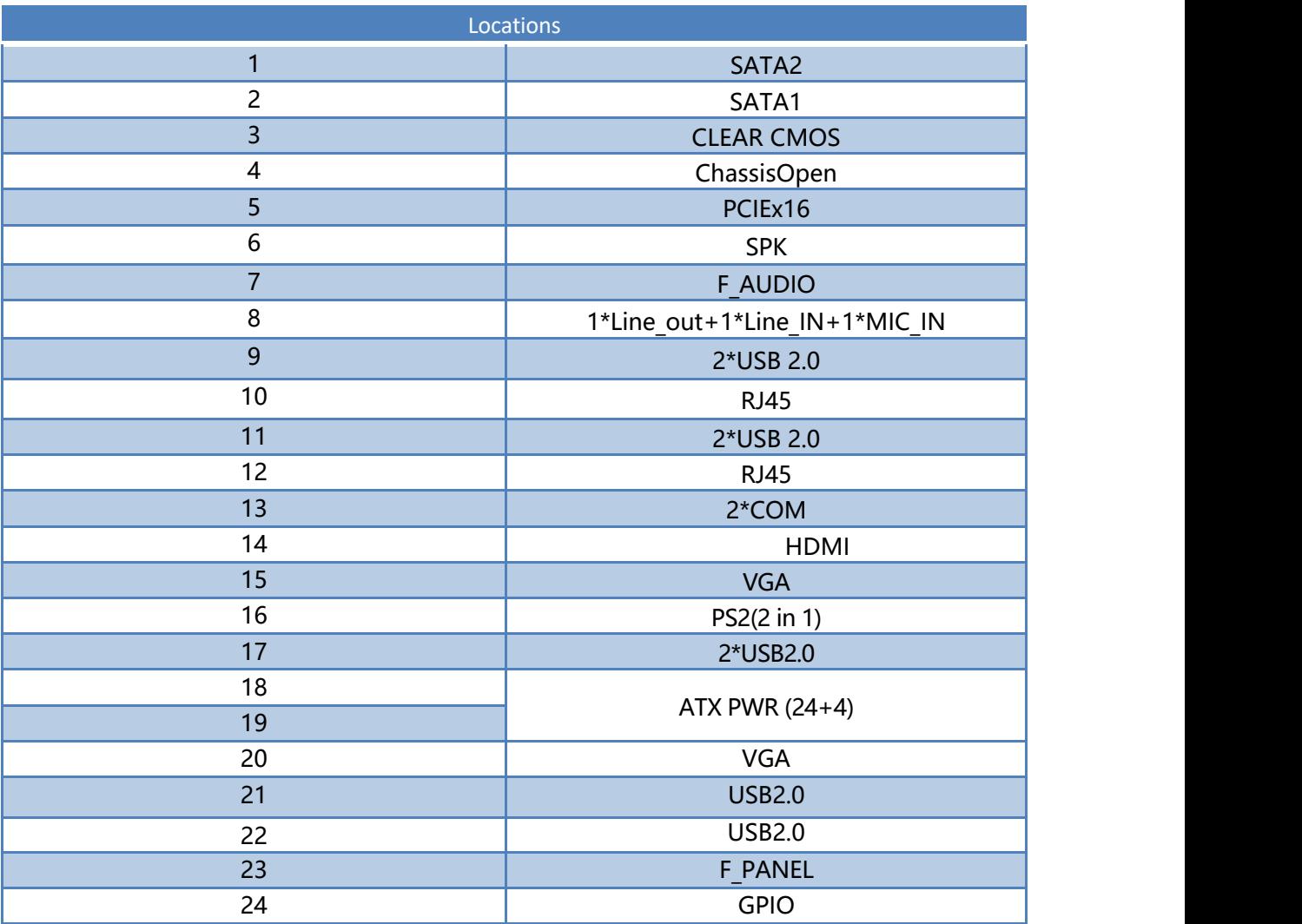

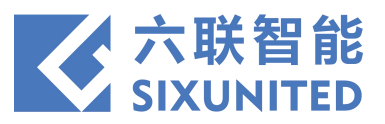

## **3. Dimension**

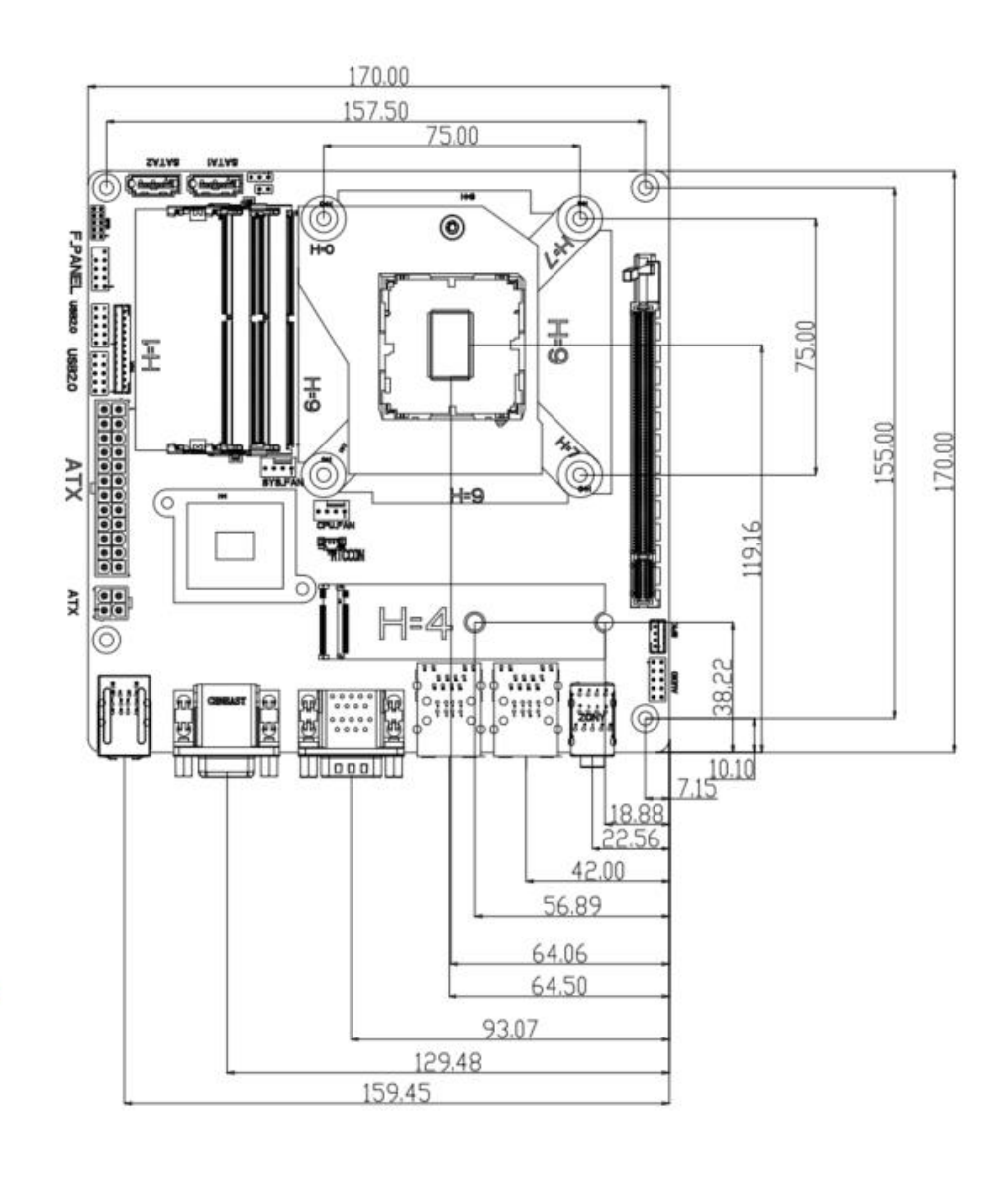

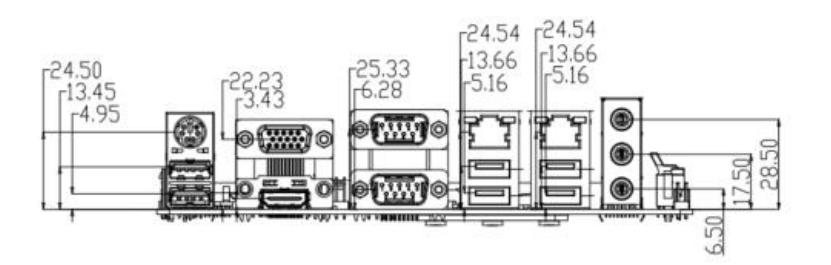

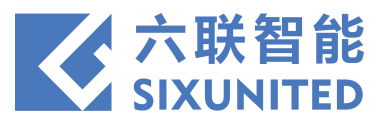

## **4. Connector and Jumper Setting**

#### )**GPIO**

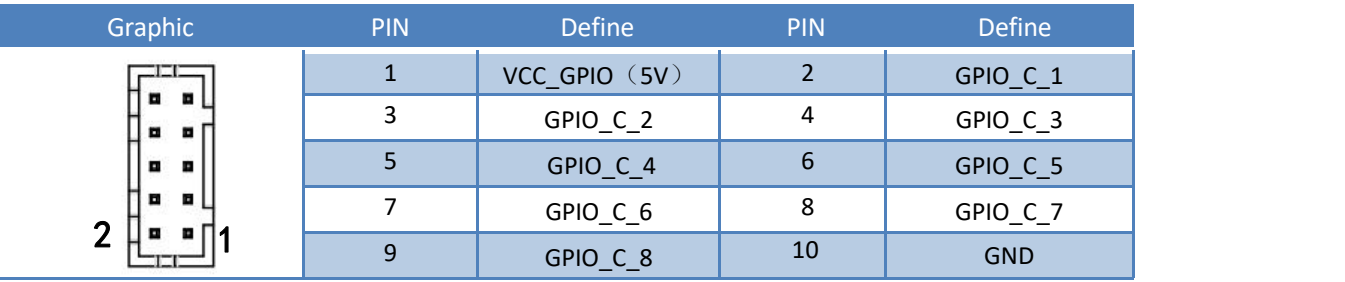

#### )**CLEAR CMOS**

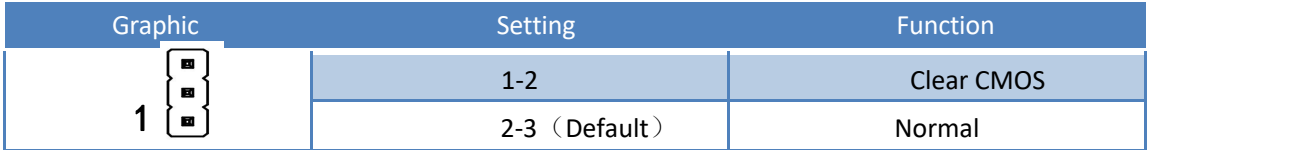

#### )**FPANEL**

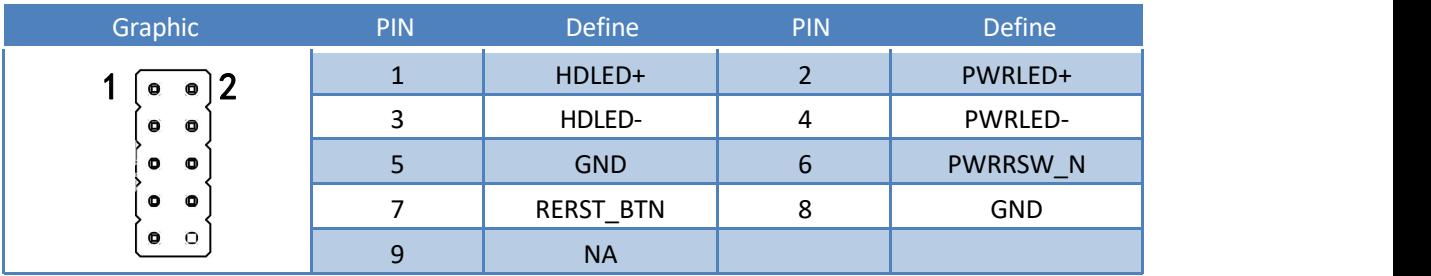

#### )**USB 2.0**

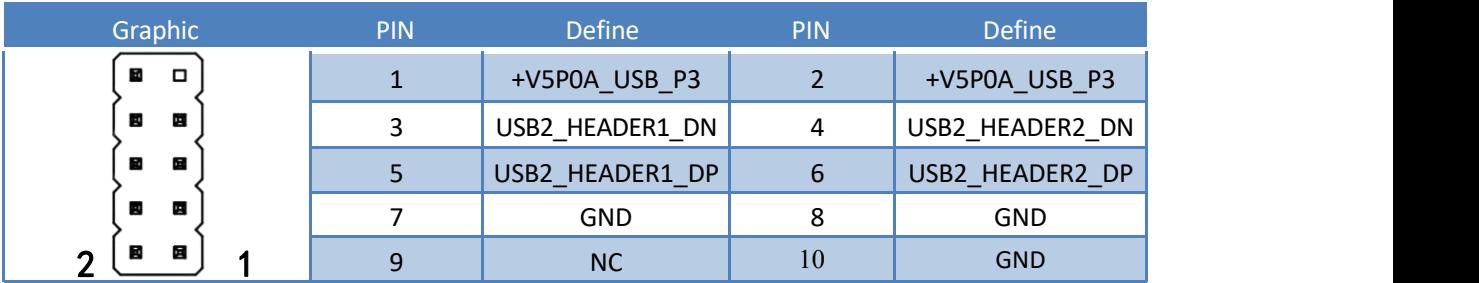

#### )**SPEAKER**

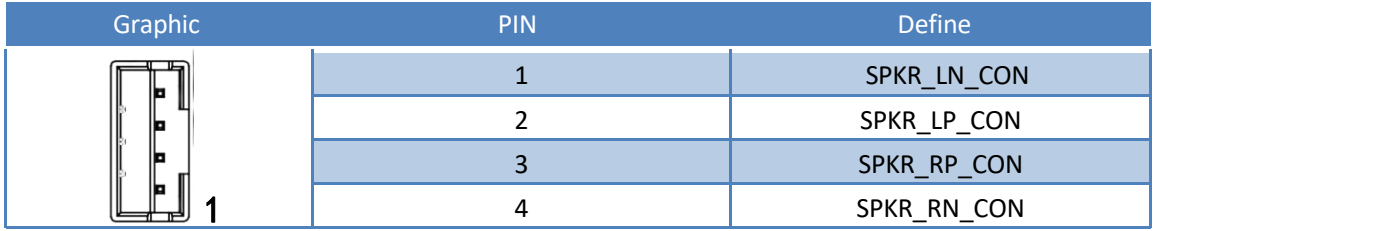

#### **6) F\_AUDIO**

<span id="page-6-0"></span>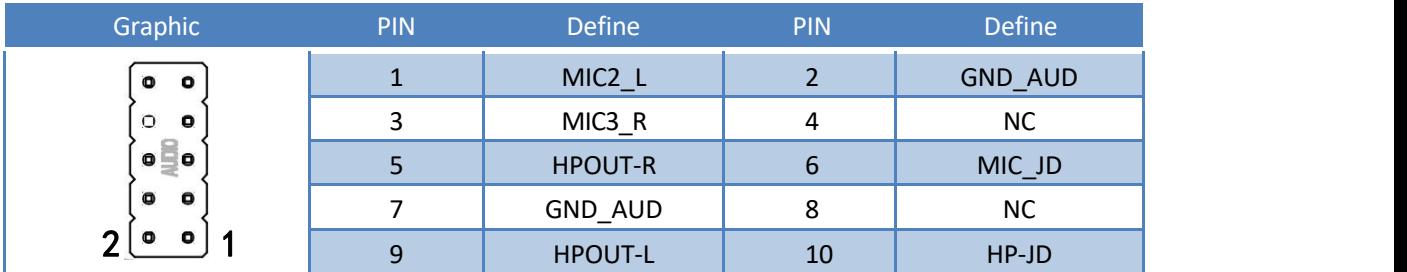

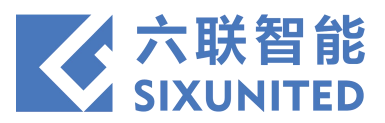

### )**SYS\_FAN**

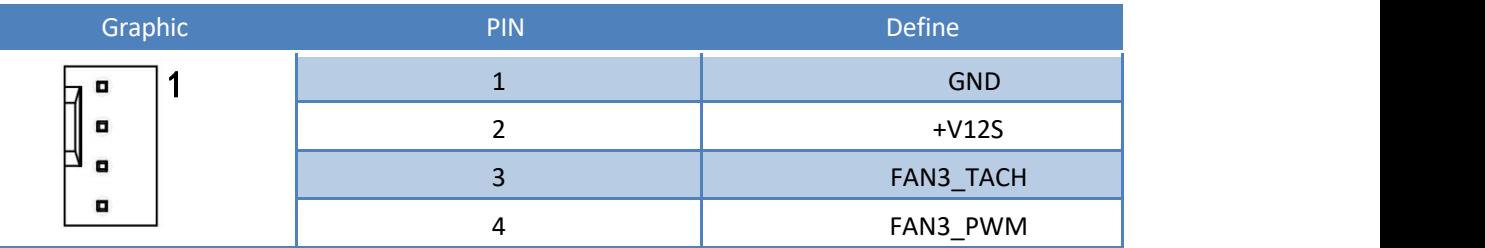

#### )**CPU FAN**

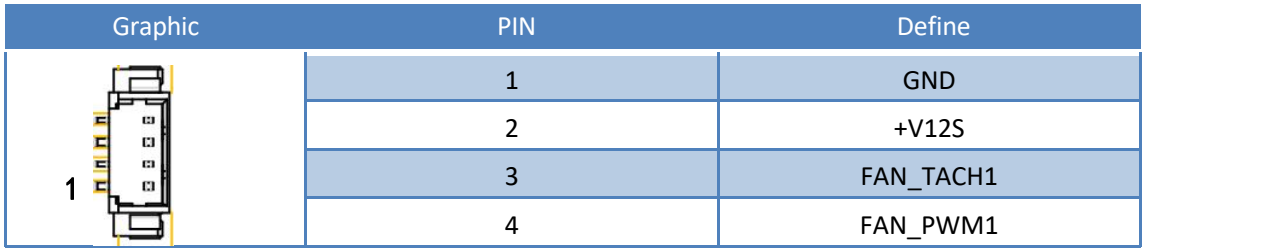

#### )**VGA**

<span id="page-7-0"></span>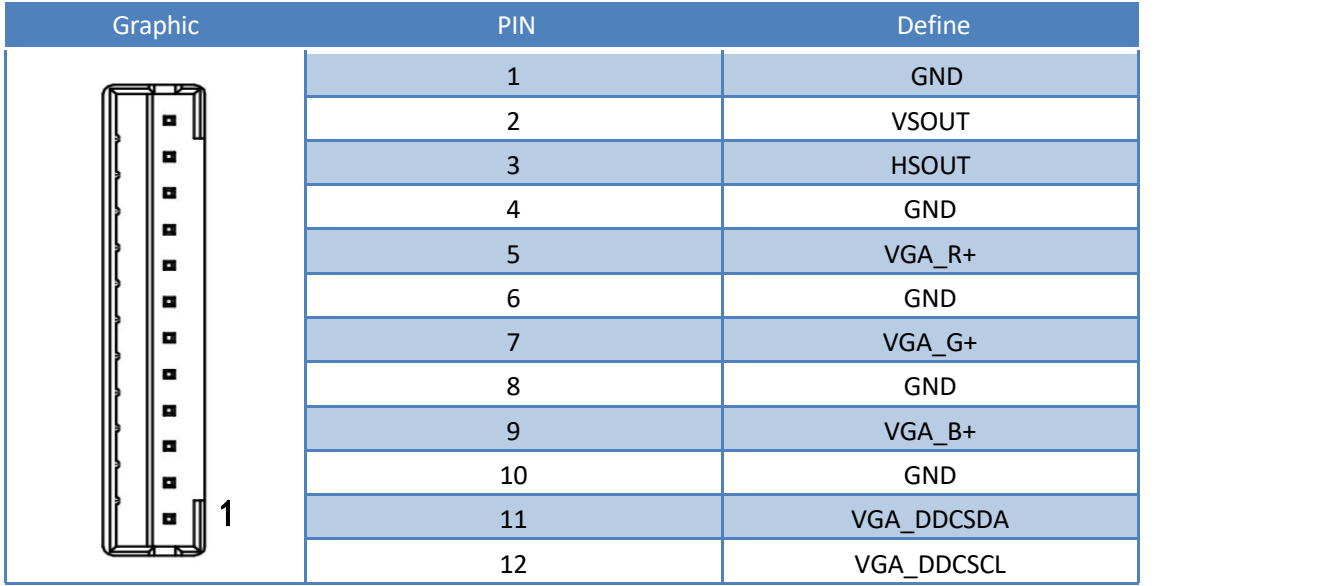